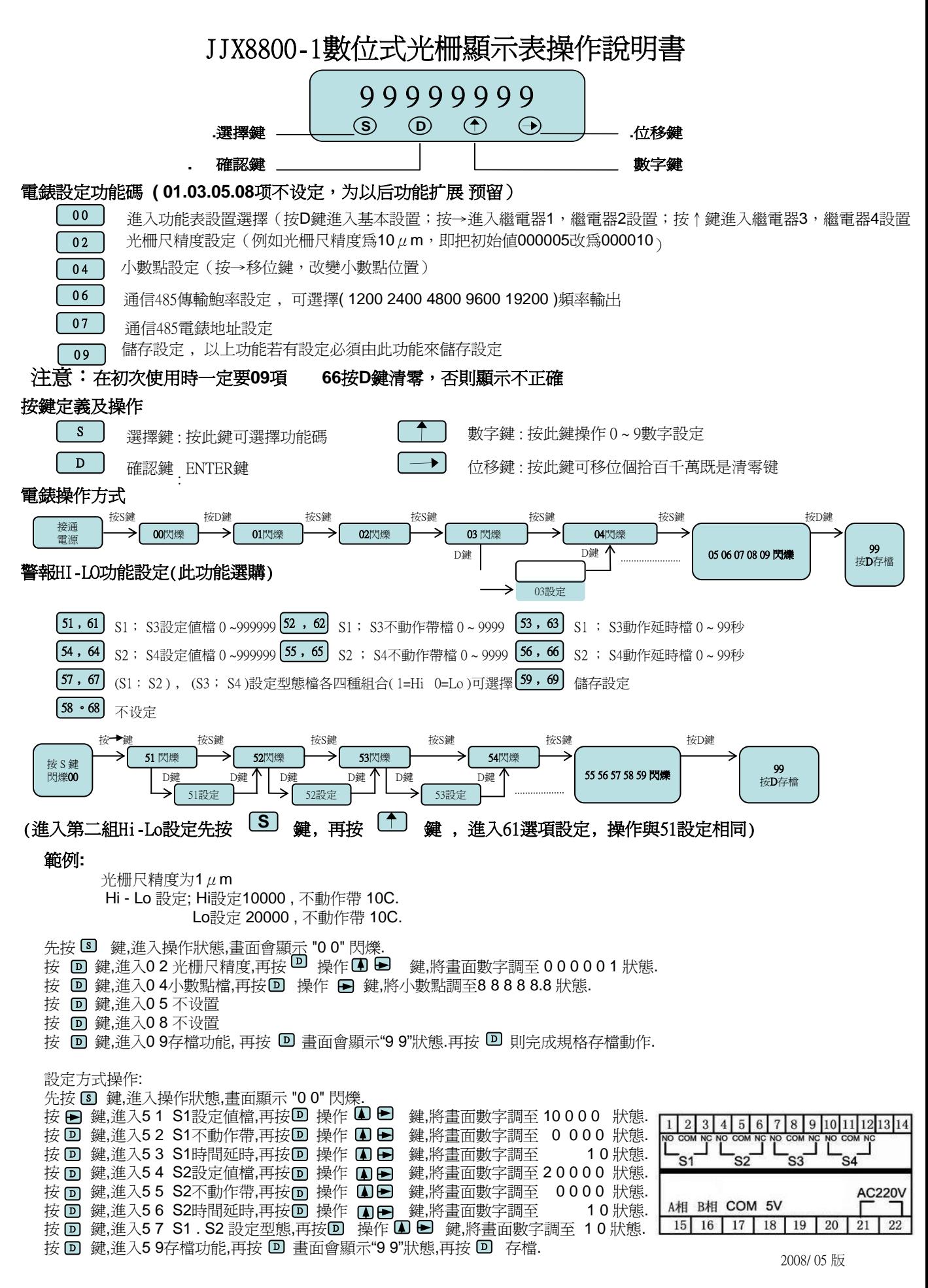

TEL:400-900-8812 邹工:18017400327 www.jjx88.com luck@jjx88.com